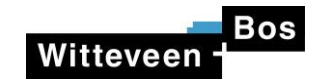

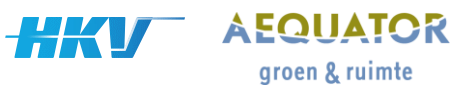

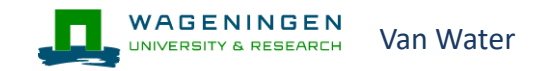

# Onverzadigde Zone

**Herman Mondeel**

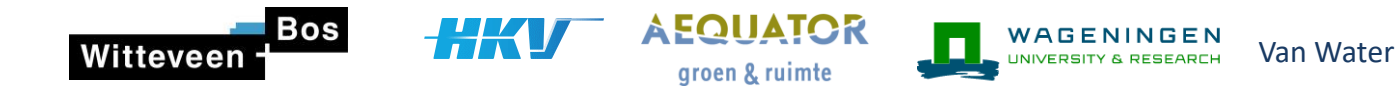

## **Doel Onverzadigde Zone**

- Maatregelen in toenemende mate gericht zijn op bodem- en gewasmaatregelen, veranderend landgebruik en veranderende landbouw
- Interacties tussen het Bodem-Water-Plant-Atmosfeer (Onverzadigde Zone) moeten daarom integraal meegenomen te worden in modelleren
- Invoerdata voor SWAP en MetaSWAP (en daarmee ook de Waterwijzer) in het kader van NHI-modellering reproduceerbaar

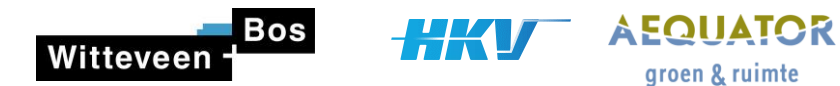

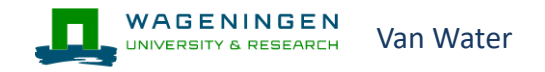

### **Inhoud**

1. Samenwerking

### 2. Componenten Onverzadigde Zone:

groen & ruimte

- Landgebruikskaart
- Verdamping
- Weergegevens
- Transol
- Bodemschematisering en -kenmerken
- MetaSWAP
- Ondoorlatende lagen
- 3. Webinars, handleiding en Notebooks
- 4. Vragen

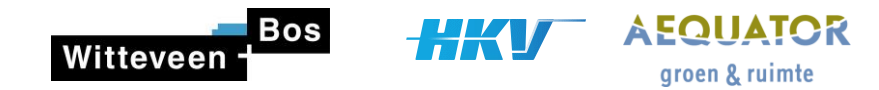

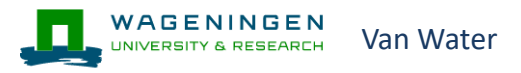

## **Samenwerking**

- Combinatie marktpartijen en kennisinstellingen
- Benutten van elkaars expertise
- Kennisoverdracht binnen consortium
- Overkoepelende controle op tools/kwaliteitsborging en gebruiksvriendelijk

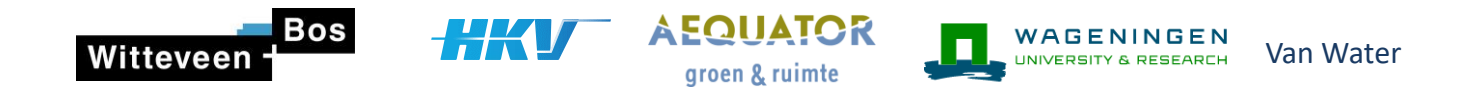

### **IA. Aanmaken dynamische modelinvoer landgebruik (1)**

- **˗** Op basis van de basisregistraties (BGT, BRT en BRP), LGN
- **˗** Resolutie 0,5 x 0,5 m voor NL
- **˗** Opstellen invoerbestanden voor SWAP, MetaSWAP en WOFOST
- **˗** Eenvoudig te updaten met historische, dan wel toekomstige veranderingen

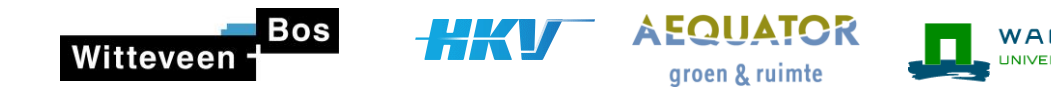

## **IA. Aanmaken dynamische modelinvoer landgebruik (2)**

- **˗** Buffer voor zone in het buitenland:
	- **·** Duitsland: Corine versie op ruimtelijke resolutie van 5 ha
	- **·** België: hoge resolutierasters van verhard gebied, bos, grasland, oppervlaktewater en struikgewas in te branden in Corine (25 ha) om tot 5 ha resolutie te komen

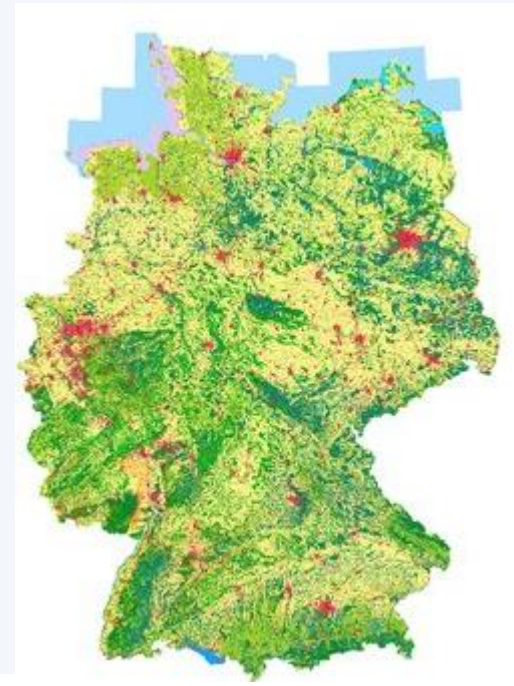

Van Water

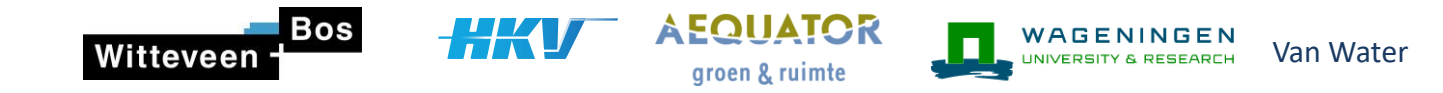

### **IA. Aanmaken dynamische modelinvoer landgebruik (3)**

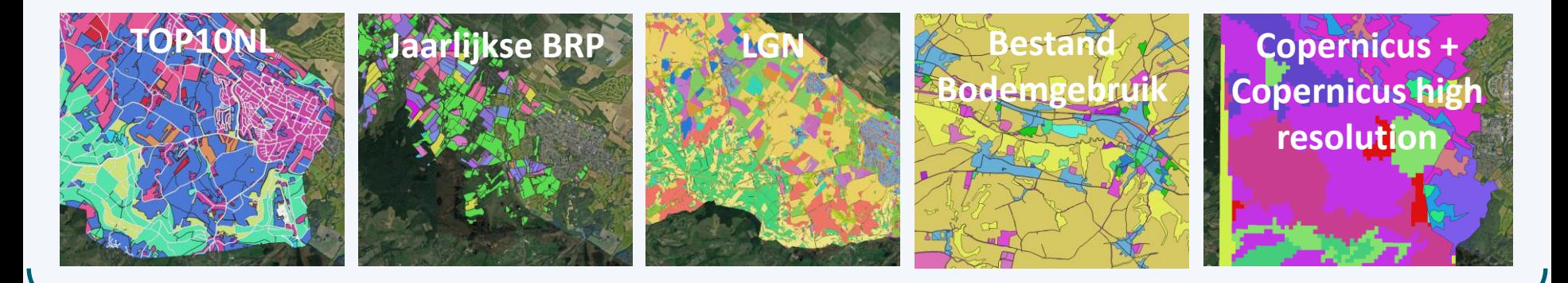

**Klasses bruikbaar voor SWAP, MetaSWAP en WOFOST**

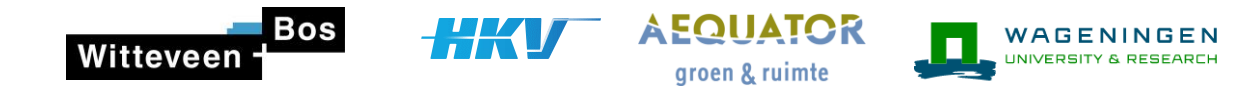

## **IB. Verdampingsparameters**

**˗** Afleiden Penman-Monteith gewasweerstanden voor tijdstappen van 1 dag en 1 uur met de periode 1971-2008 ten opzichte van referentieberekening met Makkink

Van Water

- **˗** Database met gewasparameters (Makkink, Penman-Monteith en WOFOST)
- **˗** Zowel landbouwgewassen als overige landgebruikstypen (natuur, stedelijk gebied, open water)
- **˗** Gestandaardiseerde, operationele, geteste en gedocumenteerde procedure om de relevante invoerdata voor SWAP en MetaSWAP aan te maken

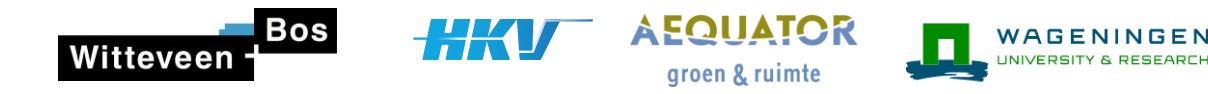

### **II. Inlezen weergegevens (1)**

**˗** Een database met de meteorologische gegevens van 1990-2020, resolutie maximaal 10 minuten en 1x1 km2

Van Water

- **˗** Tool voor aggregatie en omzetting meteorologische invoer naar invoerbestanden SWAP, MetaSWAP en WOFOST
- Bron neerslag:
	- **·** 1990-2000: Interpolatie van beschikbare neerslagstations;
	- **·** 2000-2007: Meteobase neerslag;
	- **·** 2008-2018: KNMI radarproduct;
	- **·** 2019-2020: het KNMI IRC Final Reanalysis product

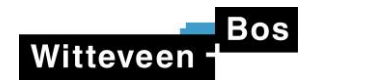

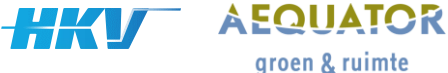

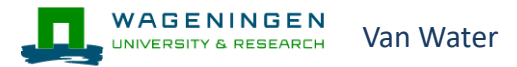

### **II. Inlezen weergegevens (2)**

- **˗** Verdamping (Penman-Monteith)
	- **·** Temperatuur, straling, bewolkingsgraad, luchtdruk, windsnelheid, relatieve vochtigheid
- **˗** Bron: WIWB, KNMI en ERA5
- **˗** Genereren meteo-invoerbestanden voor (Meta)SWAP en WOFOST

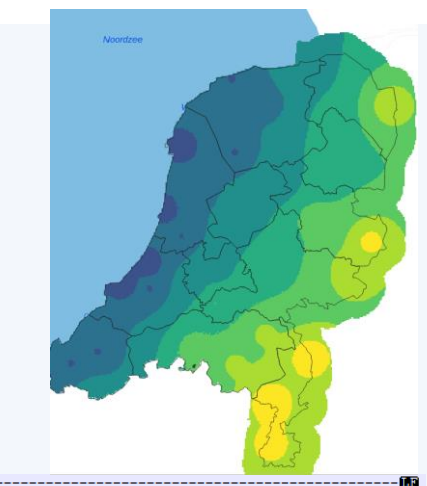

<sup>\*</sup> Source of data ...: Royal Netherlands Meterological Institute (https://www.knmi.nl) \* File content .....; Meteo from KNMI; input file for SWAP 4.1 (https://swap.wur.nl)同  $*100$ \* Station ............BUPSEL (283)  $*$ . Longitude  $\cdots$  . . . . . . . . . 6.657 \* Latitude .........: 52.069  $*$ . Altitude..............29.100  $*$  mean \*. File.generated.by.: Wageningen.Environmental.Research \*. File.generated.at.: -2021-10-08.17:36:5500 Station, DD, MM, YYYY, Rad, Tmin, Tmax, Hum, Wind, Rain, ETref, Wet 1283',01,01,2002,3810.0,-3.2,-0.1,0.523764,4.9,0.000,0.4,0.000 1283',02,01,2002,2050.0,-5.2,0.7,0.519085,3.6,0.000,0.2,0.000 12831, 03, 01, 2002, 5140.0, -7.4, 0.9, 0.414406, 4.1, 0.000, 0.5, 0.000 1283', 04, 01, 2002, 4760.0, -11.9, -2.1, 0.239194, 3.1, 0.000, 0.4, 0.000 "283", 05, 01, 2002, 4030.0, -11.2, -0.4, 0.298887, 1.8, 0.000, 0.4, 0.000 1283',06,01,2002,1040.0,-1.8,1.5,0.536545,2.2,0.200,0.1,0.029

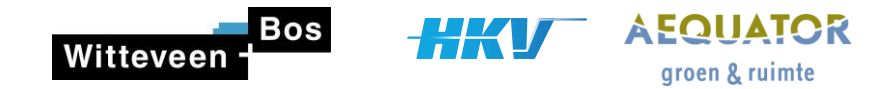

### WAGENINGEN Van Water

## **III. TRANSOL (1)**

- **˗** TRANSOL eenvoudig pseudo-2D (verticaal en horizontaal) stoftransportmodel, voor regionale studies
- **˗** Ontwikkeling tool voor omzetting SEAWAT-resultaten tot invoerdata (onderrandvoorwaarde) voor TRANSOL
- **˗** Flexibel in discretisatie in ruimte en tijd en modelonafhankelijk (door gebruiker op te geven)

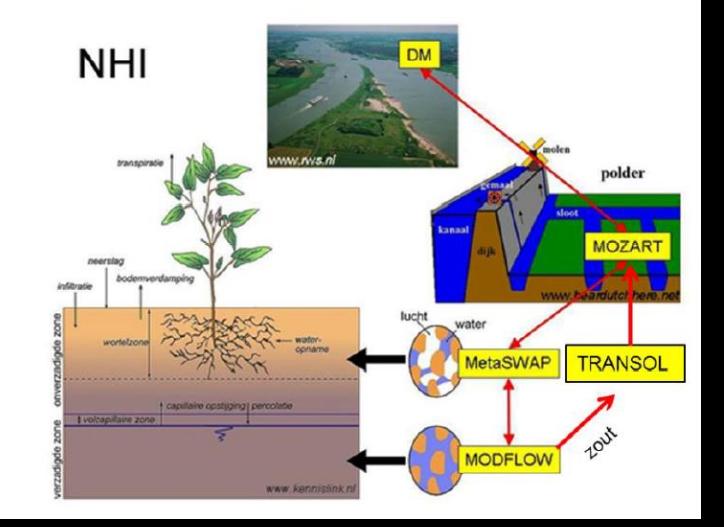

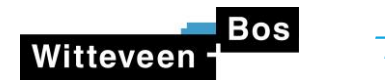

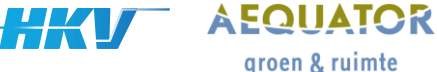

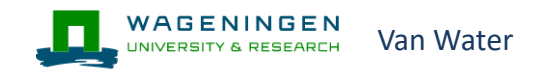

## **III. TRANSOL (2)**

- Ontwikkeling Python scripts
- Uitlezen SEAWAT op diepte TRANSOL kolom
- Ontwikkeld m.b.v. NHI-light-versie zoet-zout van NHI.NU

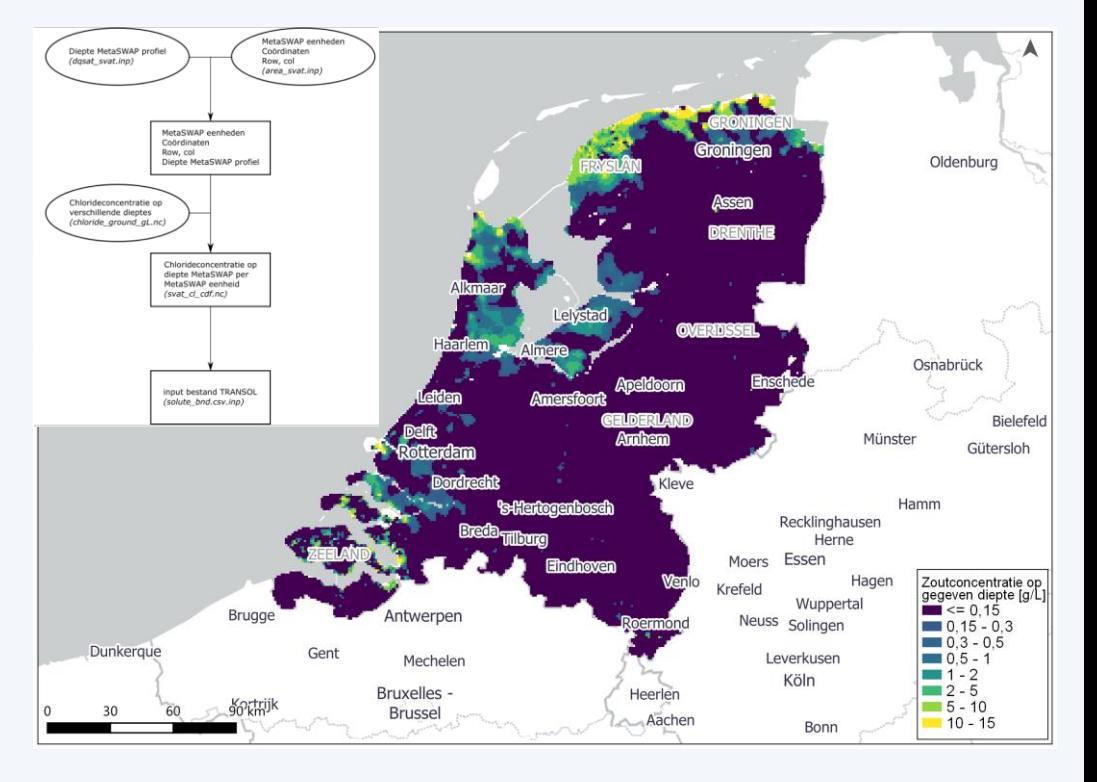

13

- **Schematisatie en vertaling bodemkenmerken uit de BRO naar input voor SWAP** MetaSWAP en WOFOST:
	- **·** Bodemeenheden: Bodemkaart
	- **·** Waterretentie, doorlatendheid: Staringreeks
	- **·** Bodemfysische eenheden BOFEK
- **˗** Schematisering van afgeleide profielen met Staringreeks-eenheden
- **˗** Afleiden van gemiddelde waterretentie- en doorlatendheidskarakteristieken
- **˗** Afleiden indeling in BOFEK-eenheden uit de 368 afgeleide landelijk geldende profielen met Staringreeks-eenheden

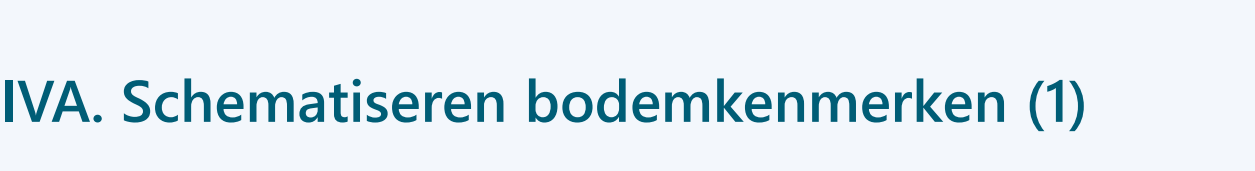

**FOUATOR** 

groen & ruimte

WAGENINGEN

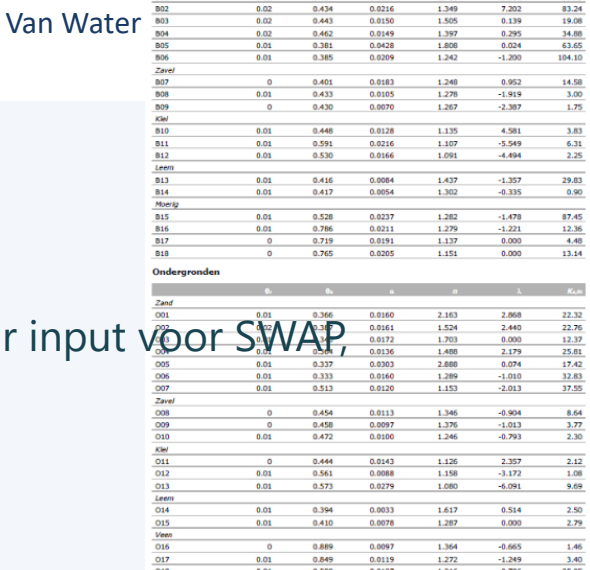

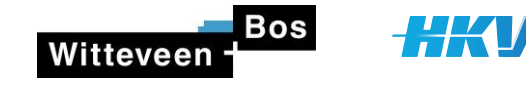

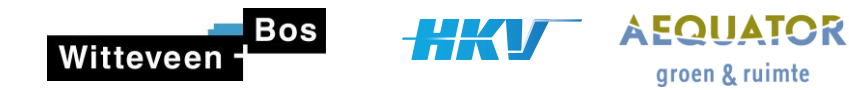

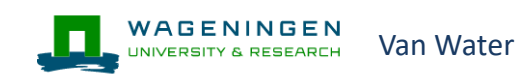

## **IVA. Schematiseren bodemkenmerken (2)**

- **˗** Handmatige stappen nodig, volledige automatisering niet mogelijk
- Het eindproduct is er al, de tools worden ontwikkeld voor vastleggen procedure

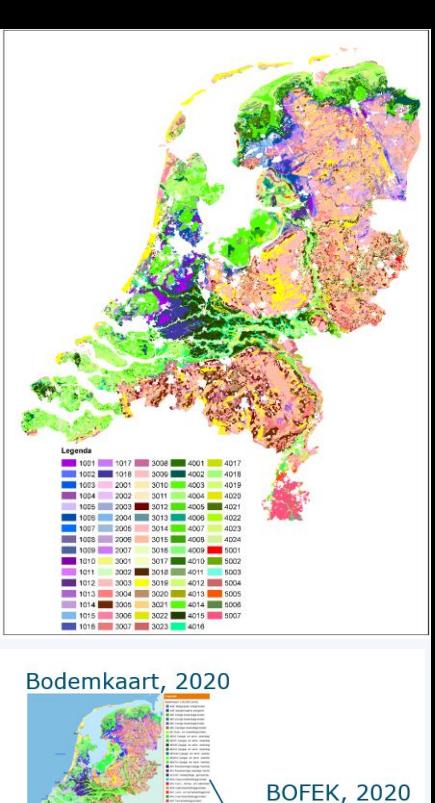

Staringreeks, 2018

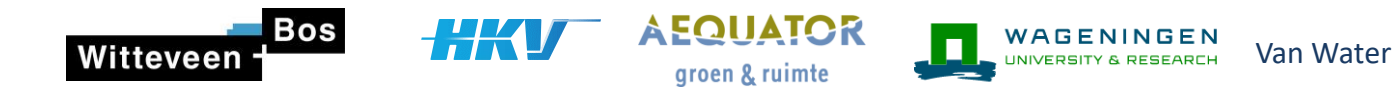

### **IVA. Schematiseren bodemkenmerken (3)**

- **˗** Bufferzone buitenland
- **˗** Onderzoek naar beste methode en bronbestanden ( bodemkaart en standaardprofielbeschrijving)
- **˗** Mogelijke bronnen:
	- **·** Bodemkaarten Duitsland, Vlaanderen en Wallonie
	- **·** Globale datasets (ISRIC, etc)
	- **·** SPADE
	- **·** …..

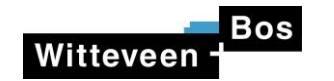

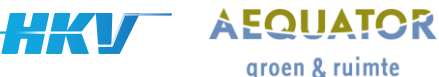

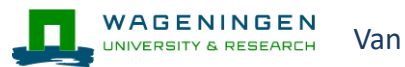

Van Water

### **IVB. MetaSWAP**

- **˗** MetaSWAP database aanmaken waarin aanmaken van de parameters is geautomatiseerd en gedocumenteerd
- **˗** Automatiseren van de huidige procedures
- **˗** Opstellen gedocumenteerde procedure en tussenstappen in een notebook

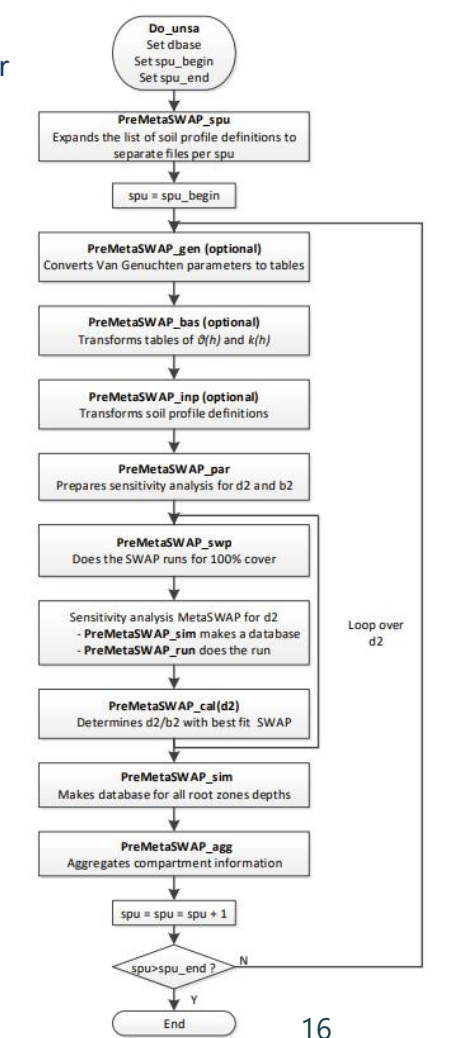

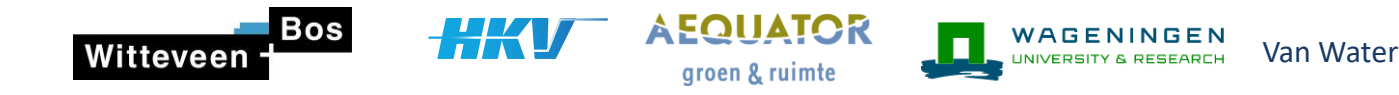

## **IVC. Slecht doorlatende lagen**

- **˗** Ontwikkelen van een database op basis van landelijk beschikbare informatie (bodemkaart 1:50.000 en 1: 10.000)
- **˗** Procedure en kalibratie voor 2 pilotgebieden. Toepassen satelliet en radardata. Velddeskundigen valideren en kalibreren de database en afgeleide relaties voor twee gebieden waar veel veldkennis aanwezig is
- **˗** Opnemen van een procedure in de database voor het aanpassen en toevoegen van gebiedskennis door de gebruiker

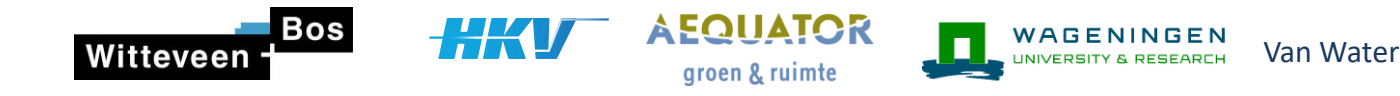

## **Webinars, handleiding en ontsluiten van tools**

- **˗** Webinar, per product/component (ongeveer 4 webinars)
- **˗** Handleiding
- **˗** Jupyter notebooks, die achterliggende code aanroepen:
	- **·** Flexibel in gebruik (afhankelijk van ervaring met scripting taal)
	- **·** Inclusief documentatie
	- **·** Inclusief uitleg aannames, databronnen en tussentijdse uitvoer

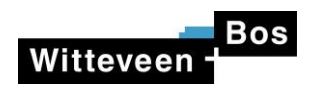

UDVter wp2 meteodata Laatste checkpoint: 2 uur geleden (automatisch opgeslagen) Logout Vertrouwd Python 3 (ipykernel) O Edit View Cell Kernel Widgets Help Insert

> **EXAMPLE**  $\checkmark$

Markdown

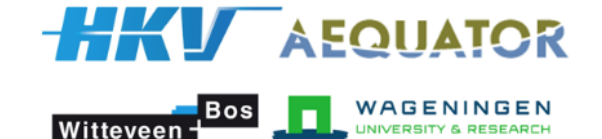

### WP2: Meteogegevens voor (Meta-)SWAP en WOFOST

Via dit notebook worden meteorologische gegevens opgehaald uit verschillende bronnen. Op basis van deze data worden vervolgens meteo-gegevens klaargezet voor zowel MetaSWAP, SWAP als WOFOST. Waar mogelijk worden Nederlandse datasets (WIWB, KNMI) gebruikt. VOor een bufferzone in het buitenland gebruiken we ERA5.

Er wordt daarbij uitgegaan van berekeningen met Penman-Monteith verdamping.

e  $\blacktriangleright$ 

 $\blacktriangleright$  Uitvoeren

### **Inhoud**

⊗ ቂ ſ٩

### Initializatie

Inlezen data uit APIs

- WIWB
- $-ERA5$
- KNMI

Disaggregeren uurdata Schrijven naar modelformaat

- MetaSWAP
- SWAP
- WOFOST

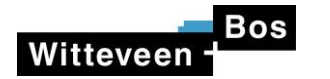

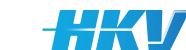

**AEQUATOR** groen & ruimte

### Meteobase neerslag

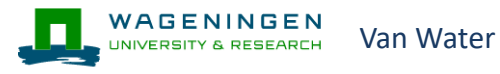

### **IRC** neerslag

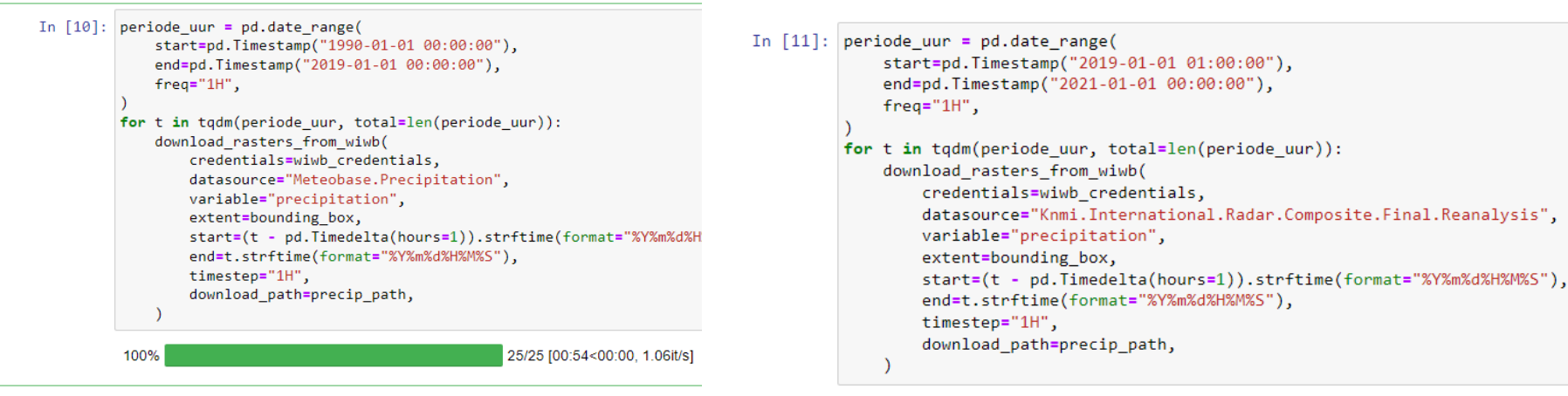

In  $[12]$ : fn mb = precip path / 'precipitation 2018-05-01T05.asc' fn irc = precip path / 'precipitation 2019-07-12T12.asc' plot2(fn mb, fn irc)

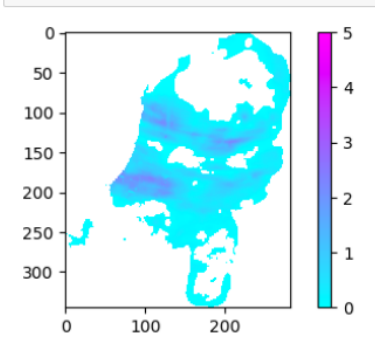

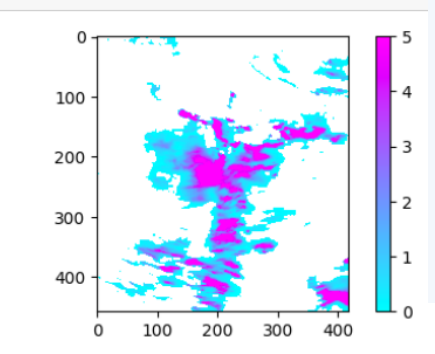

100%

25/25 [00:57<00:00, 1.30s/it]

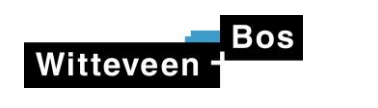

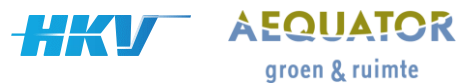

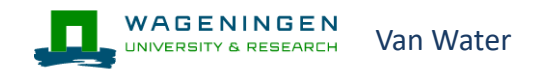

### **Vragen**

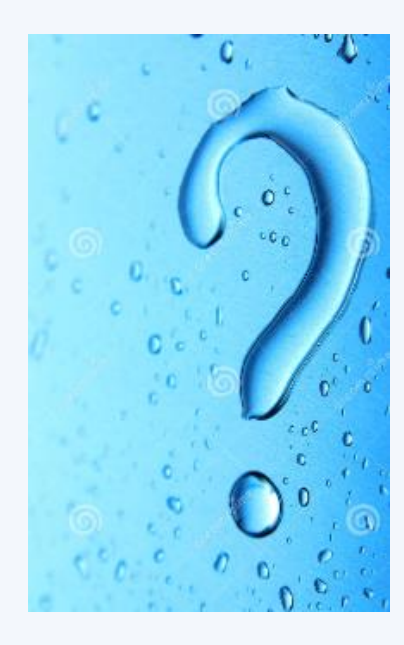

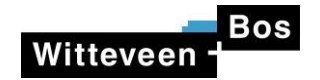

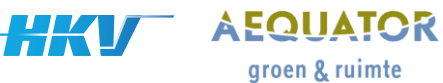

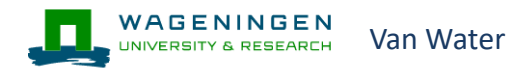

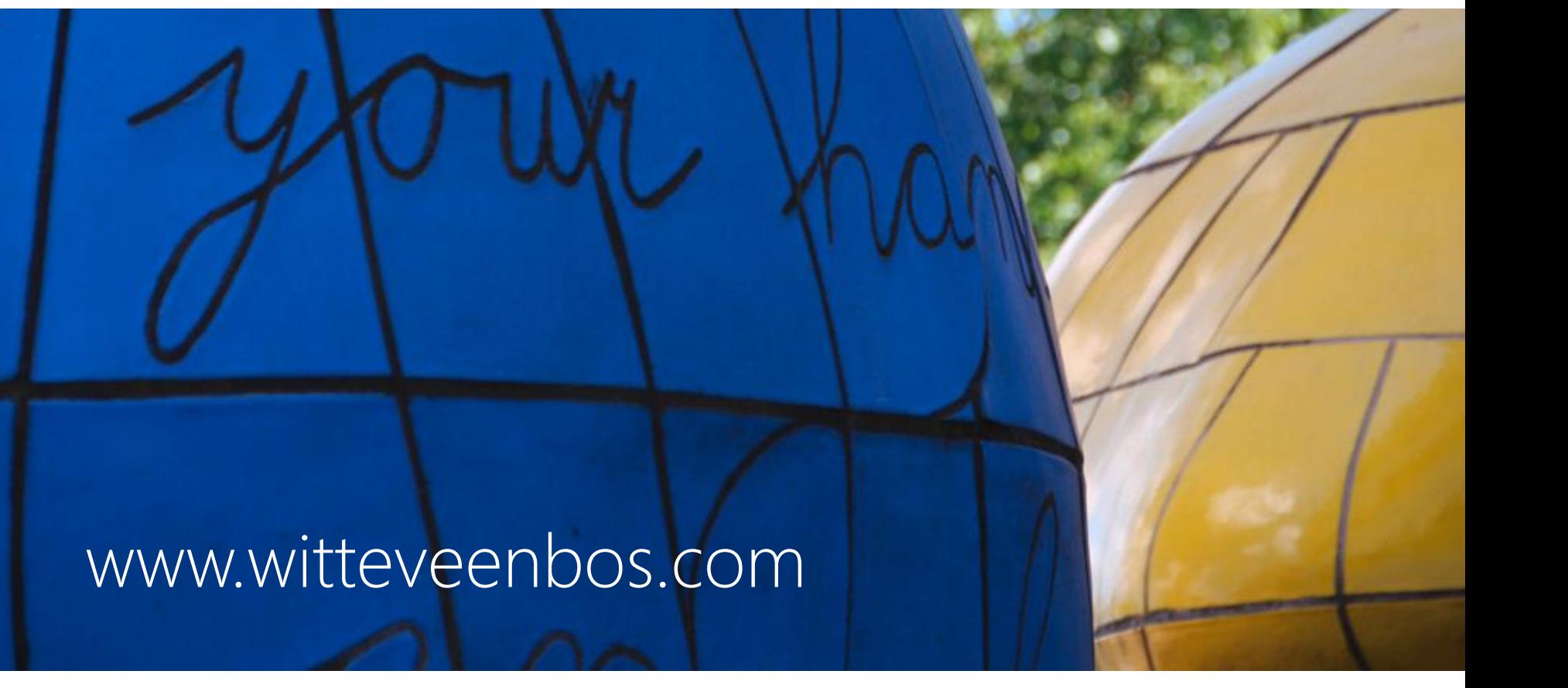